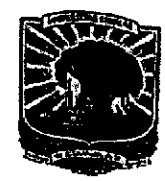

# KEMENTERIAN RISET, TEKNOLOGI DAN PENDIDIKAN TINGGI **UNIVERSITAS ANDALAS**

Gedung Rektorat Lantai I Kampus Limau Manis Padang-25163 Telepon/Fax: (0751) 71181; 71086,71699, Faximile: (0751) 71085 Laman: http:/www.unand.ac.id e-mail: rektorat@unand.ac.id

# **KEPUTUSAN**

# REKTOR UNIVERSITAS ANDALAS NOMOR: 3638 / XIII / R / KPT / 2019

## **TENTANG**

## PENUNJUKAN/PENGANGKATAN DOSEN PEMBIMBING LAPANGAN (DPL) MAHASISWA KKN PPM TAHUN 2019

## REKTOR UNIVERSITAS ANDALAS

- Menimbang : a. Pengelola Unit Kuliah Kerja Nyata Universitas Andalas merupakan salah satu unsur pelaksana Tri Dharma Perguruan Tinggi, yang perlu berupaya melakukan pengembangan, meningkatkan mutu penelitian dan pengabdian kepada masyarakat;
	- b. Bahwa Kuliah Kerja Nyata (KKN) adalah kegiatan wajib Universitas Andalas yang merupakan implementasi dari unsur Tri Dharma Perguruan Tinggi yang dilaksanakan diluar kampus, dirasa perlu diangkat/ditunjuk Dosen Pembimbing Lapangan (DPL) mahasiswa KKN PPM Tahun 2019:
	- c. bahwa berdasarkan sub a dan b diatas, perlu ditetapkan dengan Surat Keputusan Rektor.
- Mengingat : 1. Undang-undang Nomor 8 tahun 1974 dan Nomor 43 tahun 1999 tentang Pokok-pokok Kepegawaian;
	- 2. Undang-undang Nomor 20 tahun 2003 tentang Pendidikan Nasional;
	- 3. Undang-undang Nomor 12 tahun 2012 tentang Pendidikan Tinggi;
	- 4. Undang-undang Nomor 5 tahun 2014 tentang Aparatur Sipil Negara;
	- 5. Peraturan Pemerintah Nomor 4 tahun 2014 tentang Penyelenggaraan Pendidikan Tinggi dan Pengelolaan Perguruan Tinggi;
	- 6. Peraturan Menteri Pendidikan dan Kebudayaan Nomor 25 Tahun 2012, tentang Organisasi dan Tata Kerja Universitas Andalas;
	- 7. Peraturan Menteri Pendidikan dan Kebudayaan Nomor 47 tahun 2013 tentang Statuta Universitas Andalas;
	- 8. Keputusan Menteri Riset, Teknologi dan Pendidikan Tinggi Nomor 336/M/KP/XI/2015 tanggal 24 November 2015 tentang Pemberhentian dan Pengangkatan Rektor Universitas Andalas:
	- 9. DIPA Universitas Andalas Tahun 2019, Nomor Sp DIPA-042.01.2.400928/2019 tanggal 5 Desember 2018.

Scanned by CamScanner

# MEMUTUSKAN

 $\overline{\phantom{a}}$ 

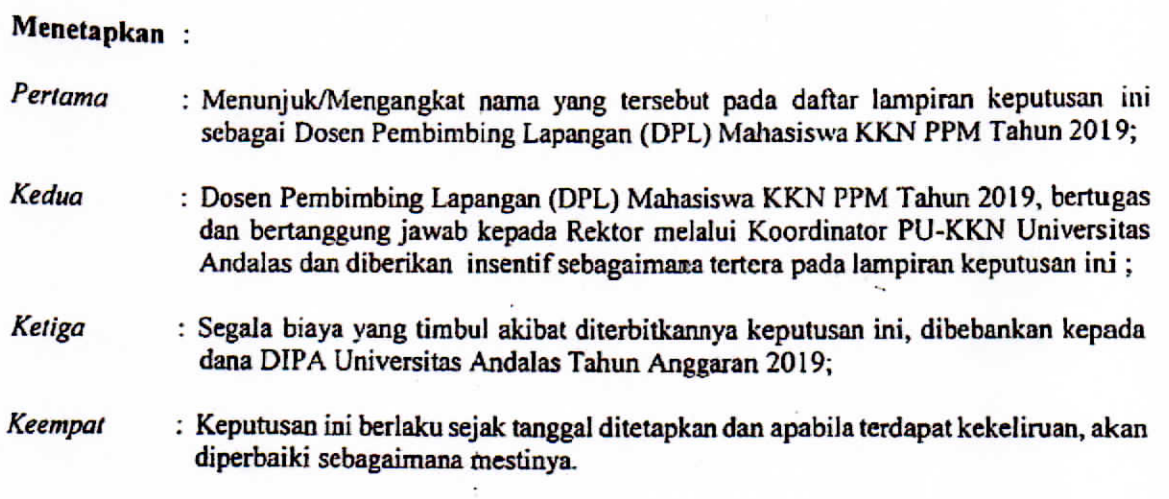

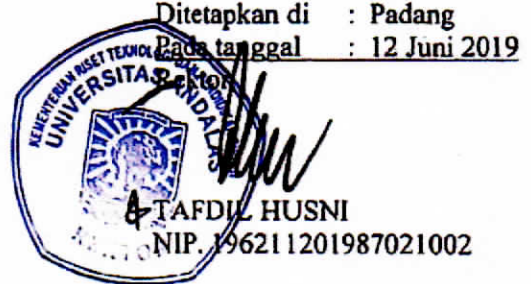

# Scanned by CamScanner

# **LAMPIRAN NOMOR TANGGAL TENTANG**

#### SURAT KEPUTUSAN REKTOR UNIVERSITAS ANDALAS 3638/XIII/R/KPT/2019

 $\mathcal{L}$ 12 Juni 2019  $\mathcal{L}_{\mathcal{C}}$ 

 $\mathcal{L}_{\mathcal{L}}$ 

Penunjukan/Pengangkatan Dosen Pembimbing Lapangan (DPL)<br>Mahasiswa KKN PPM Universitas AndalasTahun 2019  $\mathcal{L}_{\mathcal{L}}$ 

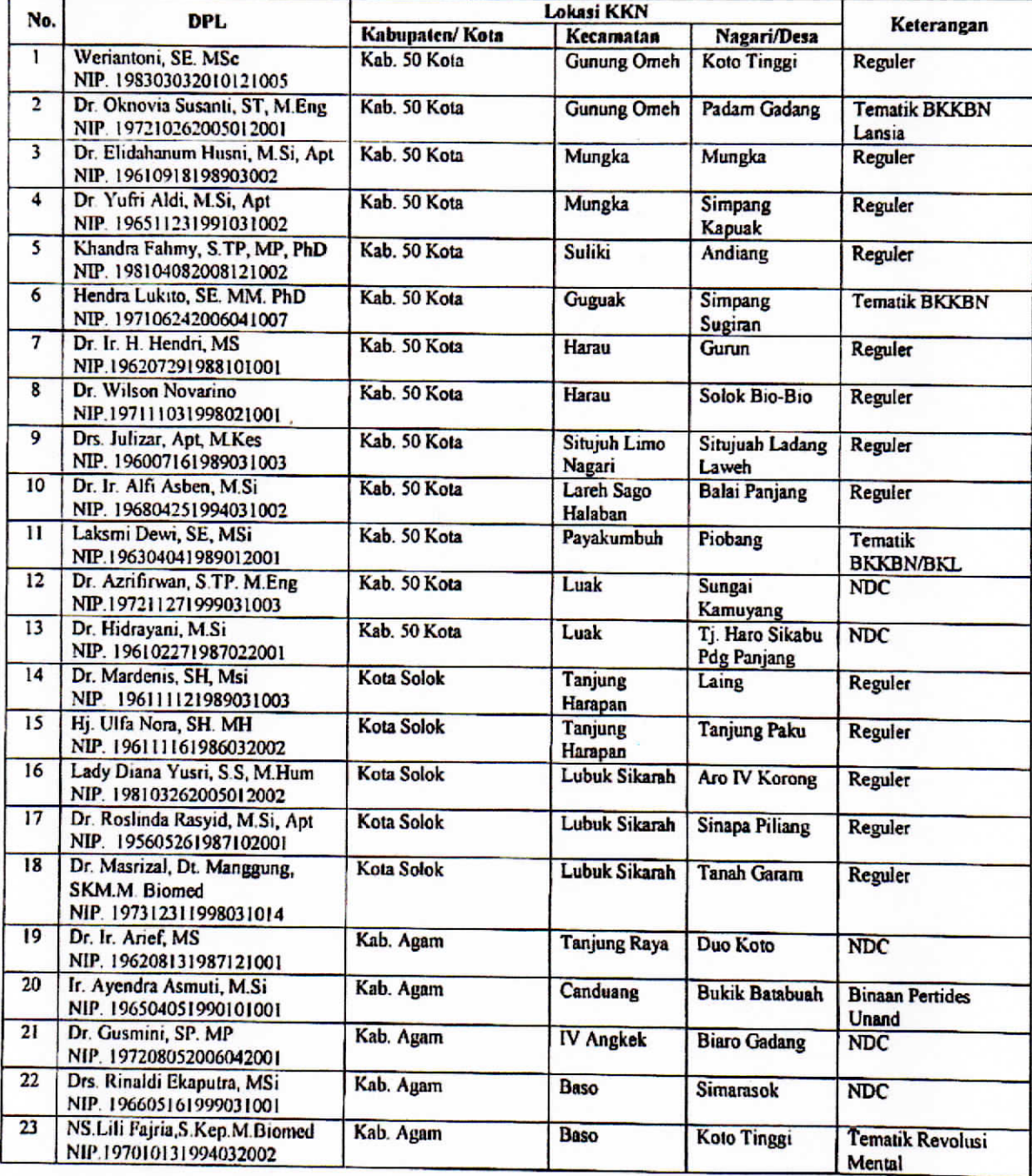

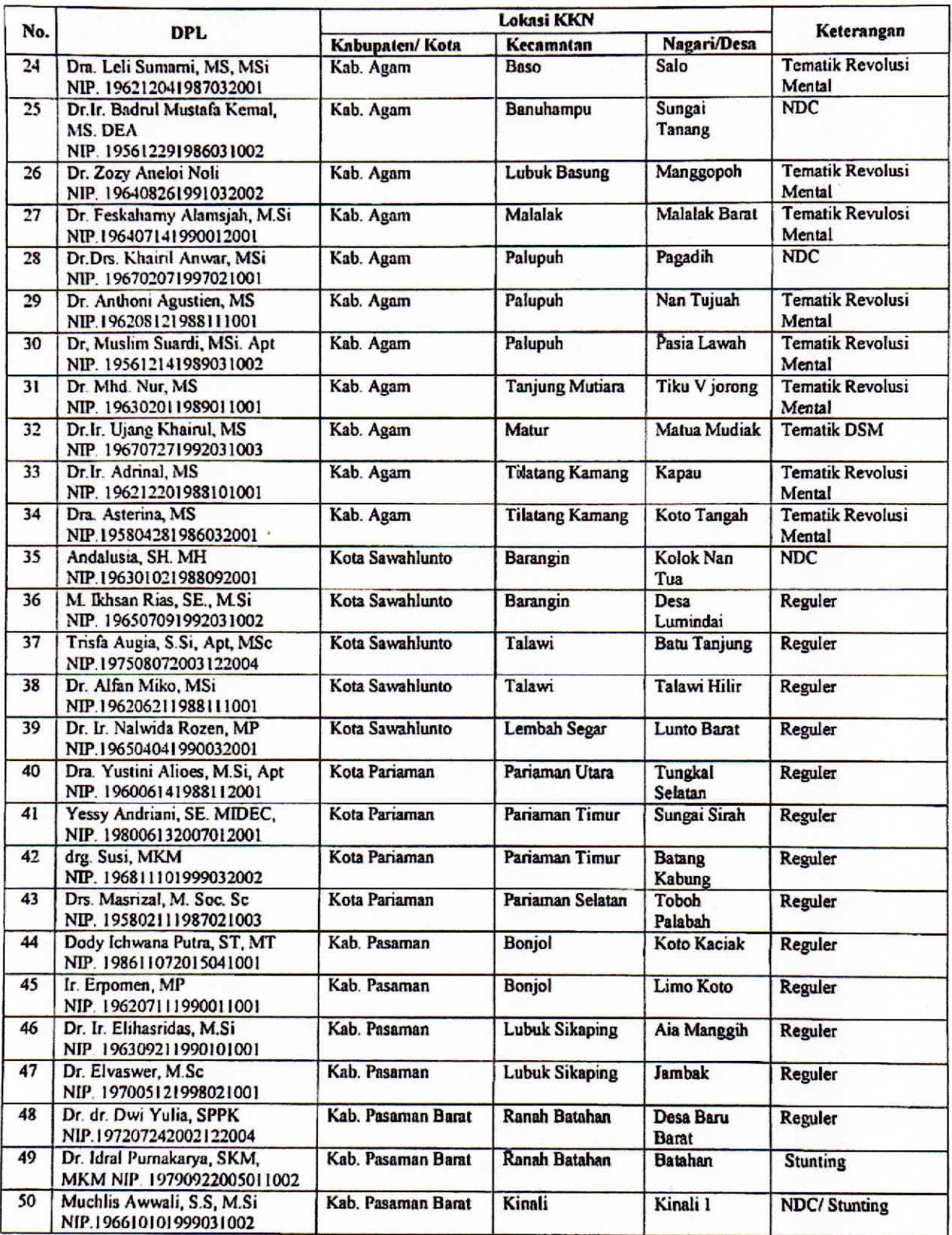

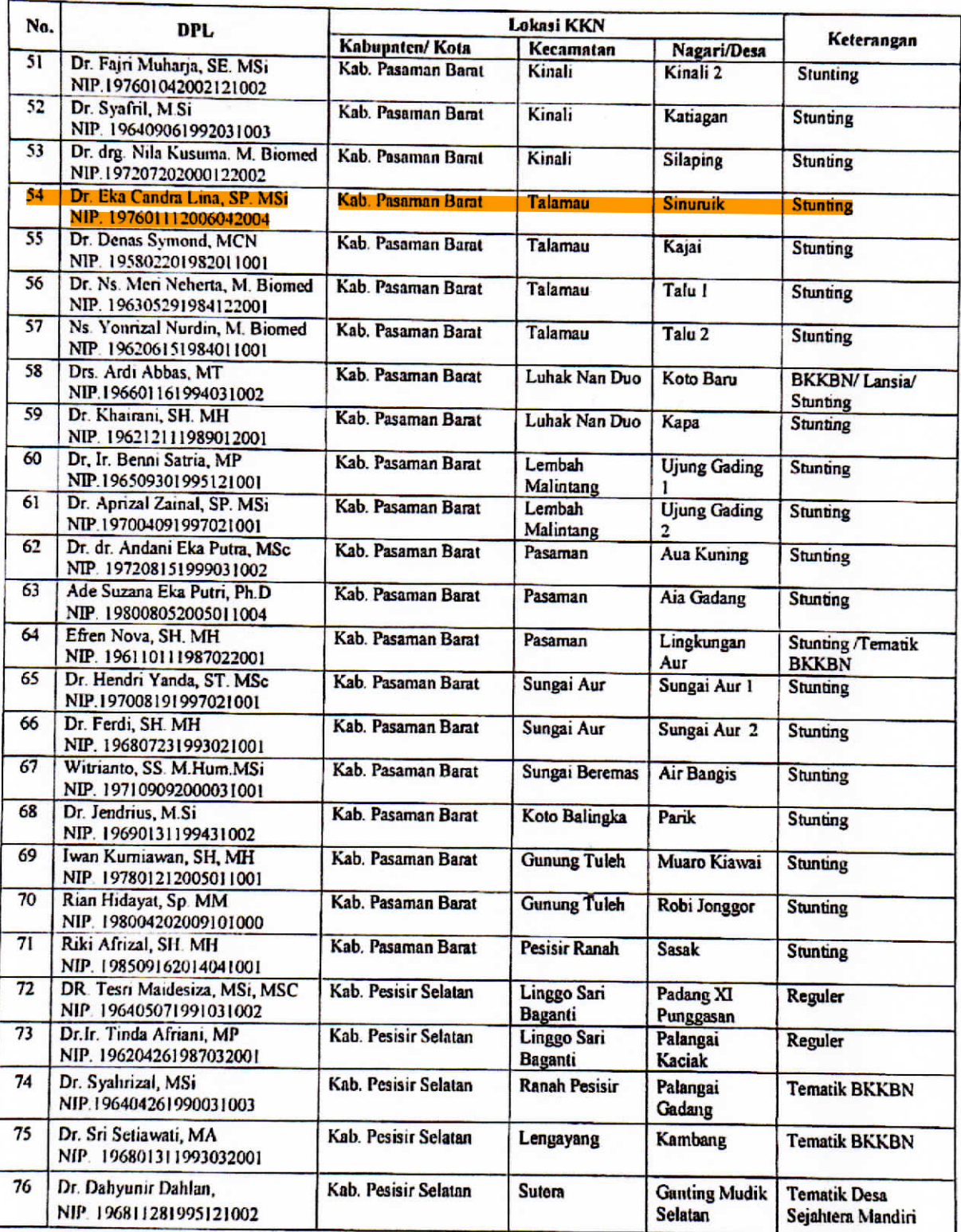

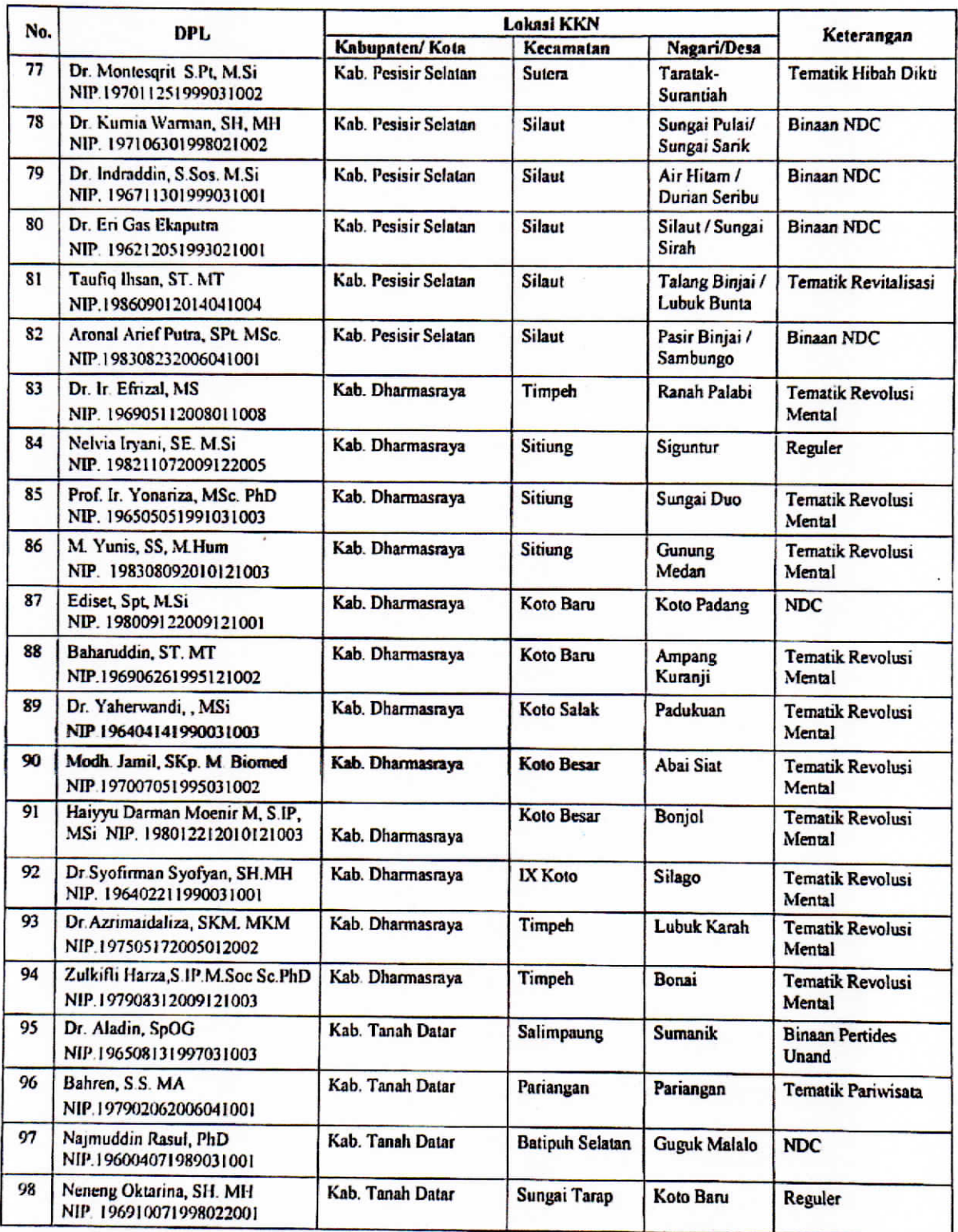

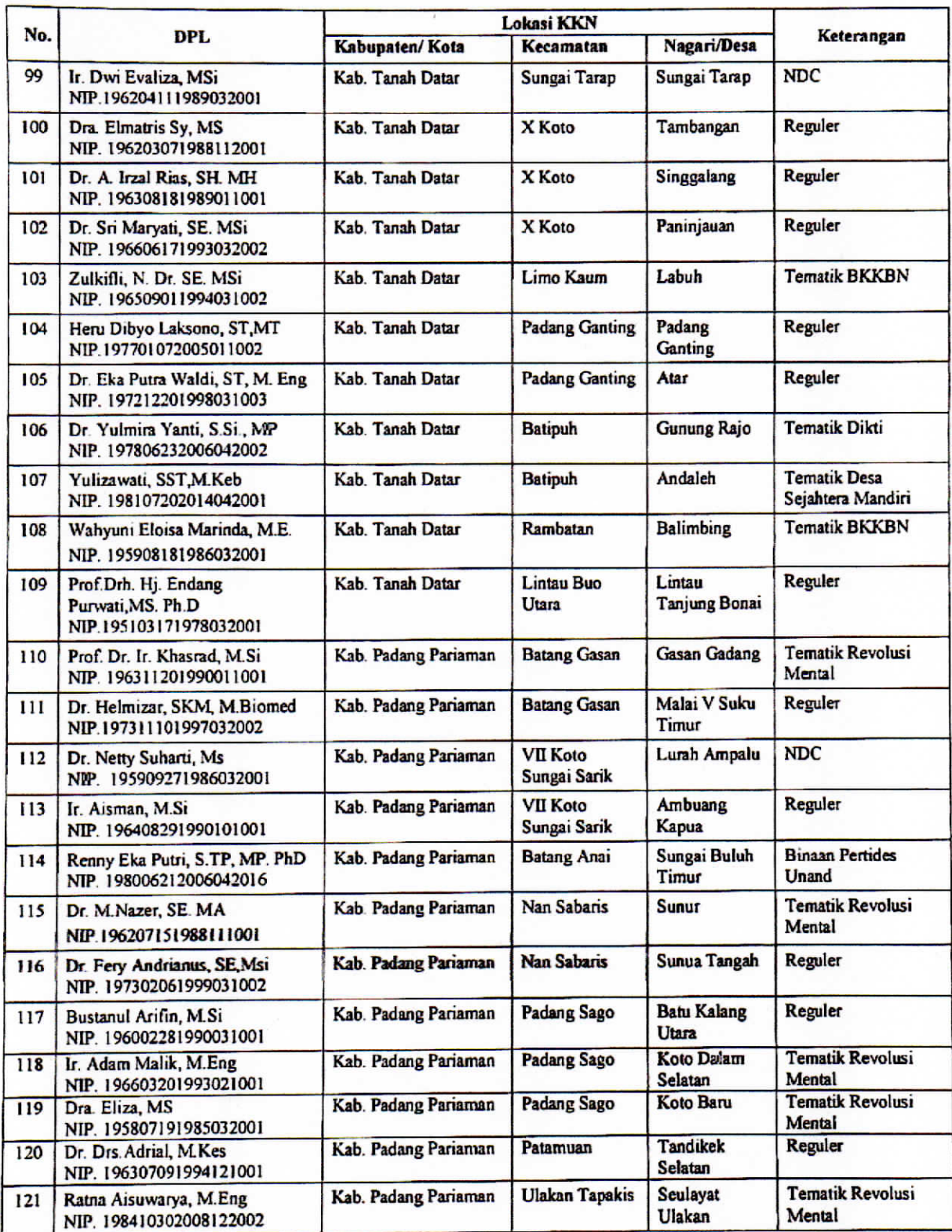

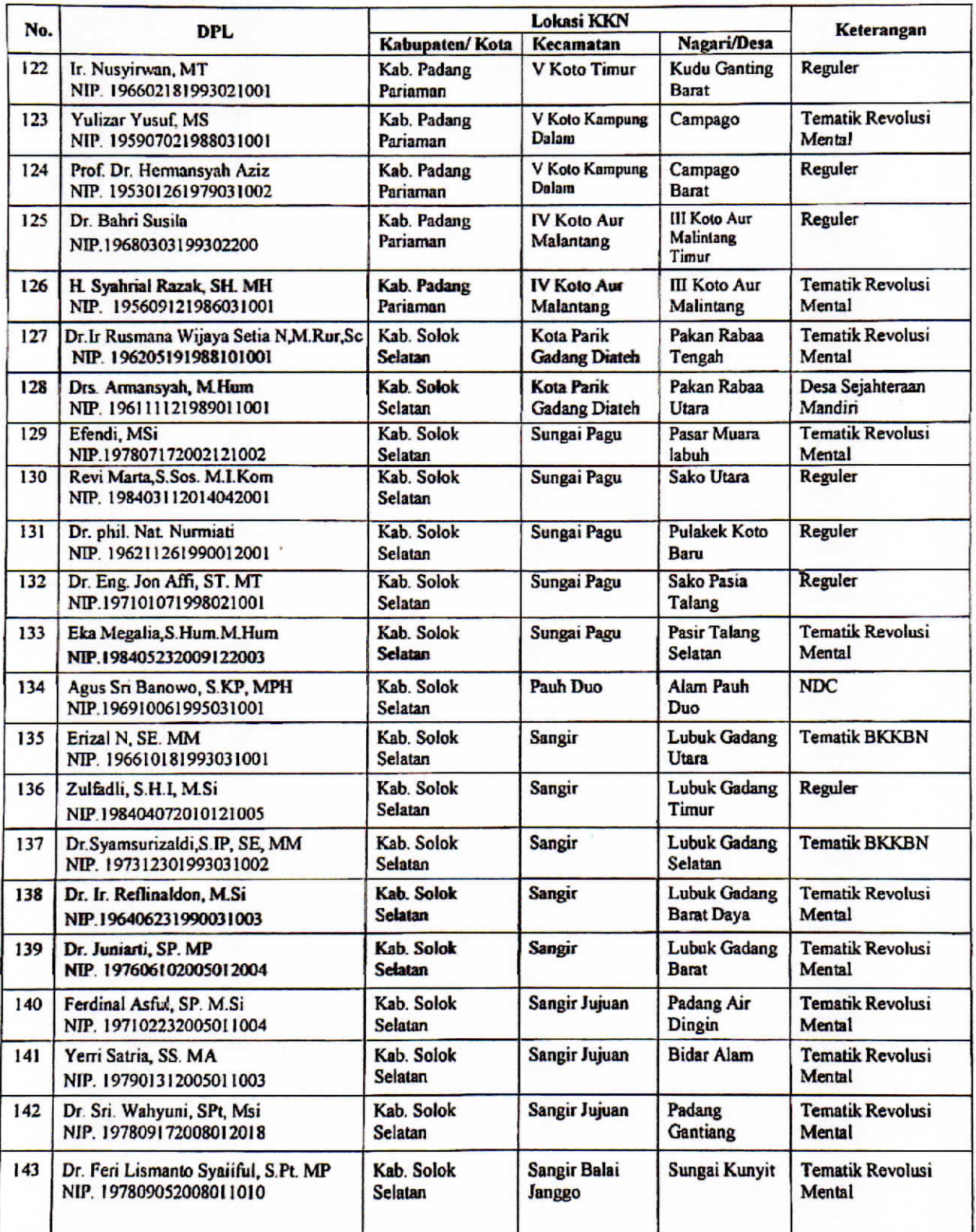

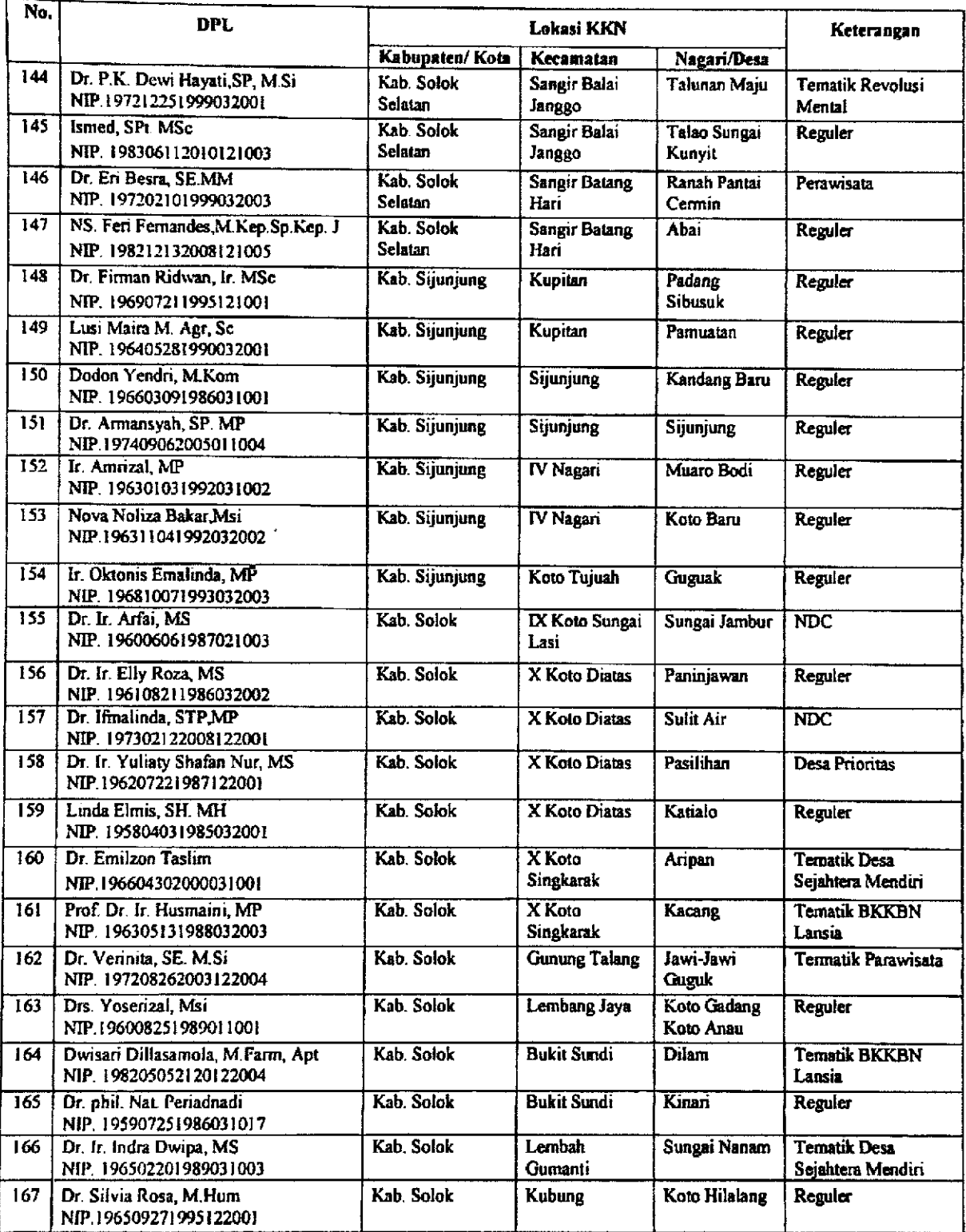

 $\mathcal{L}(\mathcal{L})$  .

l,

 $\ddot{\phantom{1}}$ 

 $\mathcal{L}$  . The company of the company

 $\mathbb{R}^2$ 

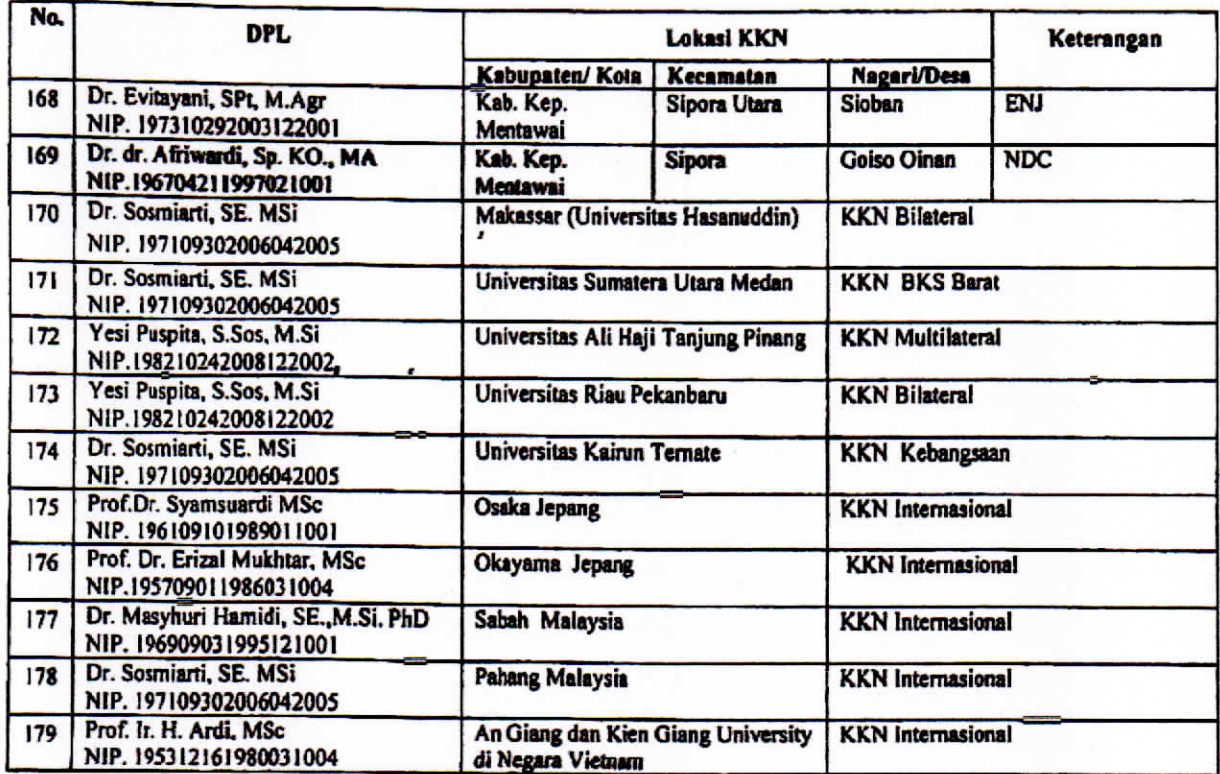

Ditetapkan di : Padang<br>Pada tanggal : 12 Juni 2019 **AFDII/HOSNI**<br>VIP. 196211201987021002  $\epsilon_{\rm ATO}$ 

# Scanned by CamScanner